File: go\_torrent\_bot Type: cpu  $74.99s$  of 89.62s total (83.68%) Dropped  $625$  nodes (cum  $\leq 0.45$ s) Dropped 30 edges (freq  $\leq$  0.09s) Showing top 80 nodes out of 154 (cum  $> = 0.96s$ ) runtime.goexit 0 of 79.08s(88.24%) github.com/anacrolix/torrent.(\*Client).verifyPiece 0 of 49.76s(55.52%) 49.76s github.com/anacrolix/torrent.(\*Client).connectionLoop  $0.01$ s $(0.011\%)$ of 9.65s(10.77%)  $8s$  9.59s runtime.gcBgMarkWorker 0 of 7.82s(8.73%) 7.82s github.com/anacrolix/utp.(\*Conn).deliveryProcessor  $0.05s(0.056%)$ of 1.58s(1.76%) 1.58s github.com/anacrolix/utp.(\*Socket).reader  $0.01$ s $(0.011\%)$ of 1.23s(1.37%) 1.23s github.com/anacrolix/torrent.(\*Client).downloadedChunk.func1 0.02s(0.022%) of 1.12s(1.25%) 1.12s runtime.timerproc  $0.02$ s $(0.022\%)$ of 1.01s(1.13%) 1.01s runtime.bgsweep 0 of 0.98s(1.09%) 0.98s runtime.mcall 0.01s(0.011%) of 8.36s(9.33%) runtime.park\_m 0.06s(0.067%) of 6.49s(7.24%) 6.49s runtime.gosched\_m 0 of 0.98s(1.09%) 0.98s runtime.schedule 0.12s(0.13%) of 8.17s(9.12%) runtime.findrunnable  $0.73s(0.81\%)$ of  $6.44$ s $(7.19\%)$  6.44s runtime.resetspinning  $0.03s(0.033\%)$ of 1.45s(1.62%) 1.45s  $6.37s$ runtime.stopm 0.09s(0.1%) of 1.96s(2.19%) 1.87s runtime.netpoll  $0.23s(0.26\%)$ of 1.71s(1.91%) 1.71s runtime.runqsteal 0.13s(0.15%) of 1.09s(1.22%) 1.09s runtime.notewakeup  $0.01s(0.011\%)$ of 2.12s(2.37%) runtime.notesleep 0.09s(0.1%) of 1.66s(1.85%) 1.66s runtime.startm 0.07s(0.078%) of 1.86s(2.08%) 1.73s runtime.wakep 0.03s(0.033%) of 1.74s(1.94%) 1.70s runtime.epollwait  $1.40s(1.56\%)$  1.40s 1.51s runtime.mstart 0 of 1.48s(1.65%) runtime.sysmon 0.10s(0.11%) of 1.48s(1.65%) 1.48s runtime.usleep  $1.11s(1.24\%)$  0.76s 0.35s 1.38s runtime.goschedImpl  $0.01$ s $(0.011\%)$ of  $1.02s(1.14\%)$  0.96s 0.98s

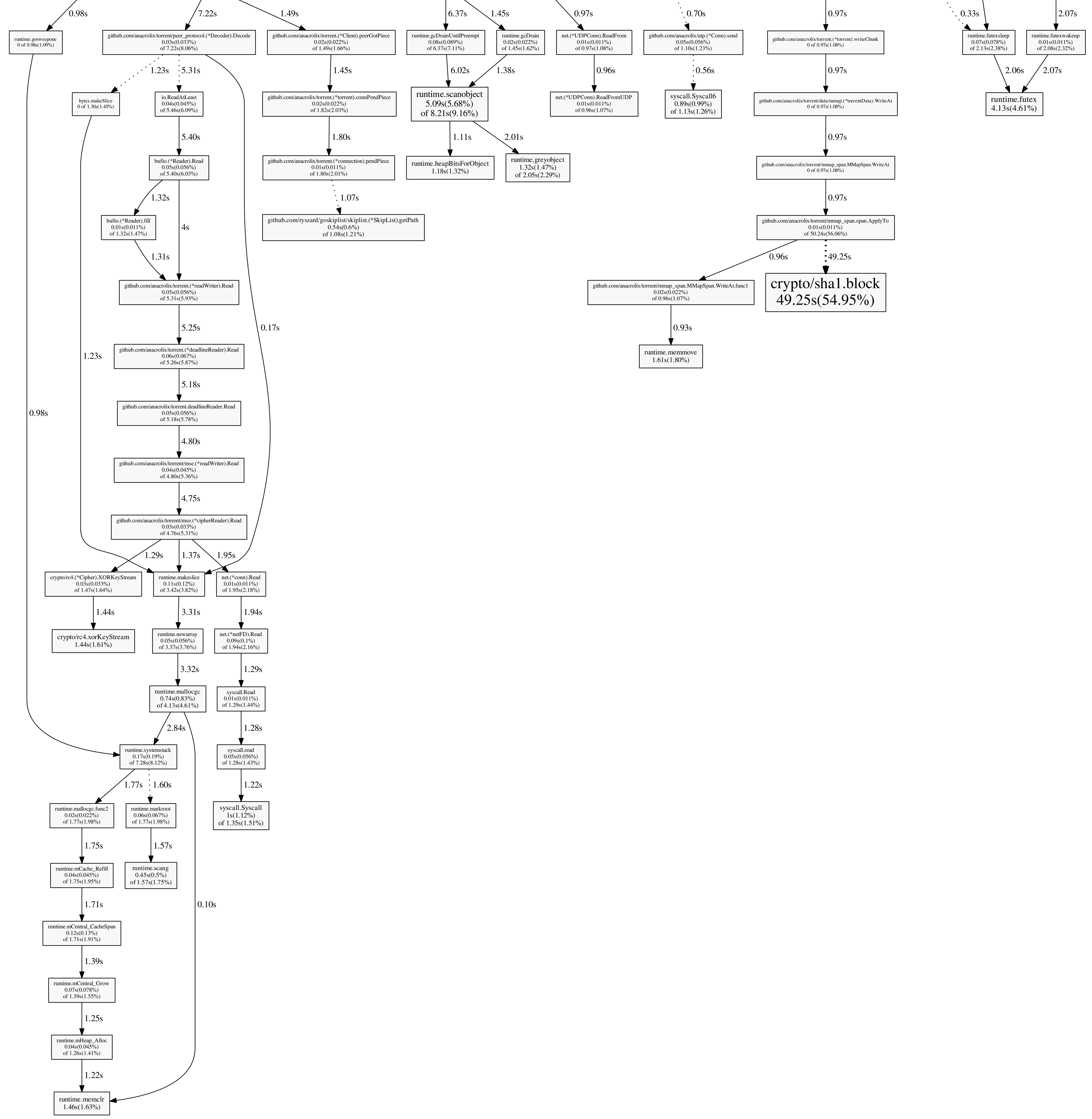